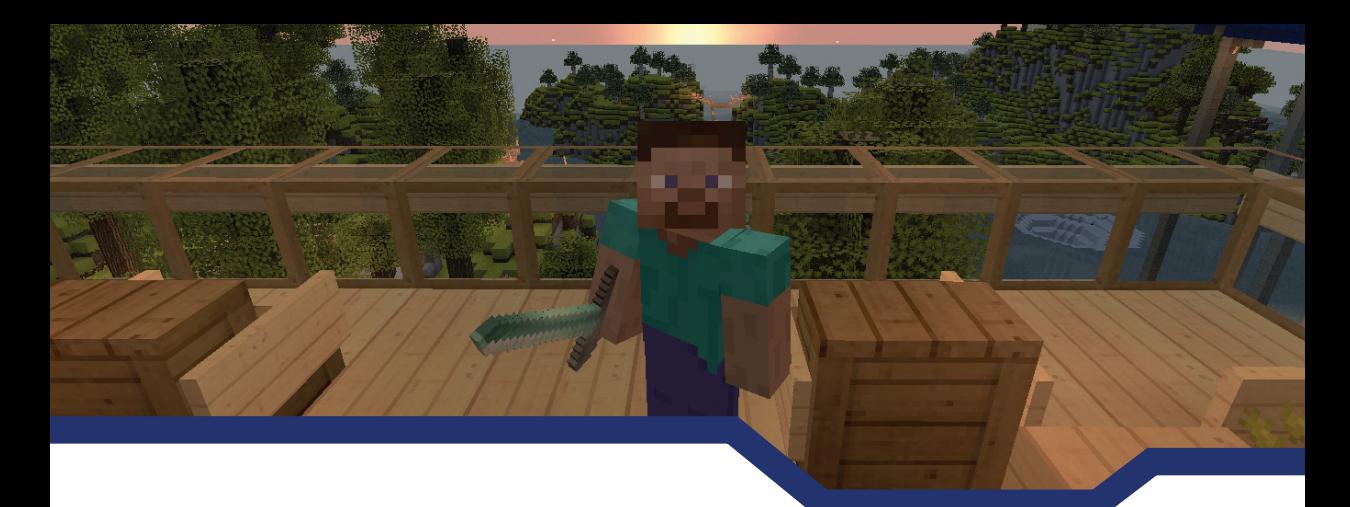

# Obsah

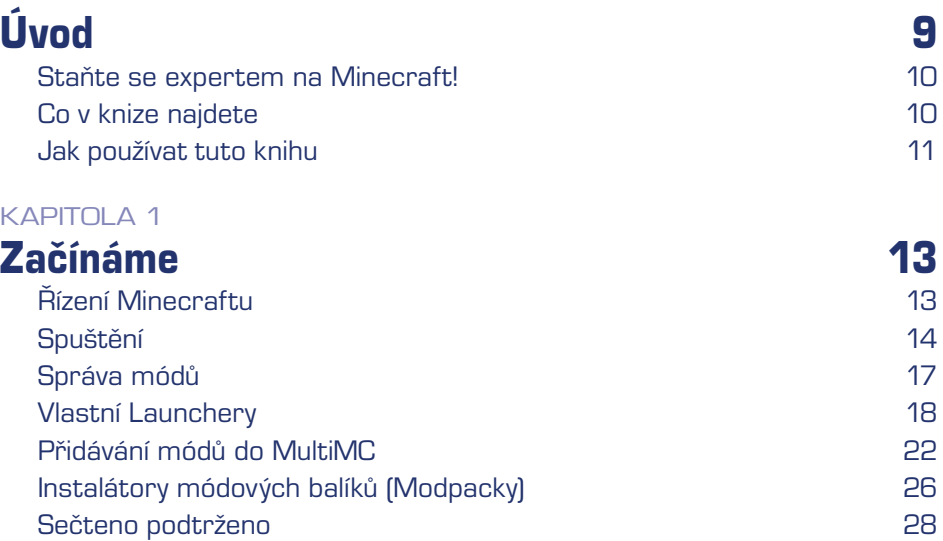

## KAPITOLA 2

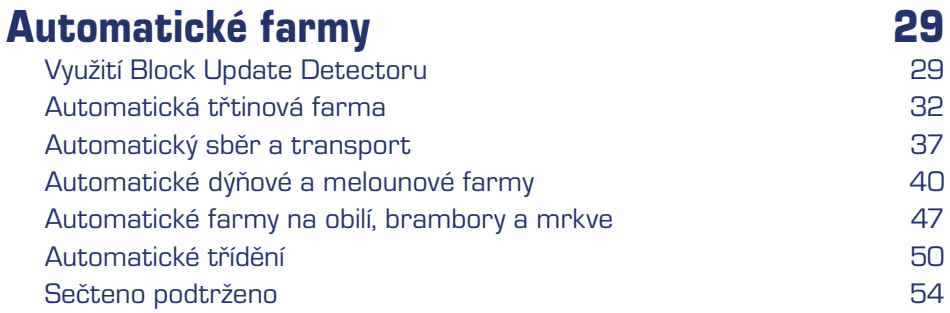

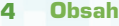

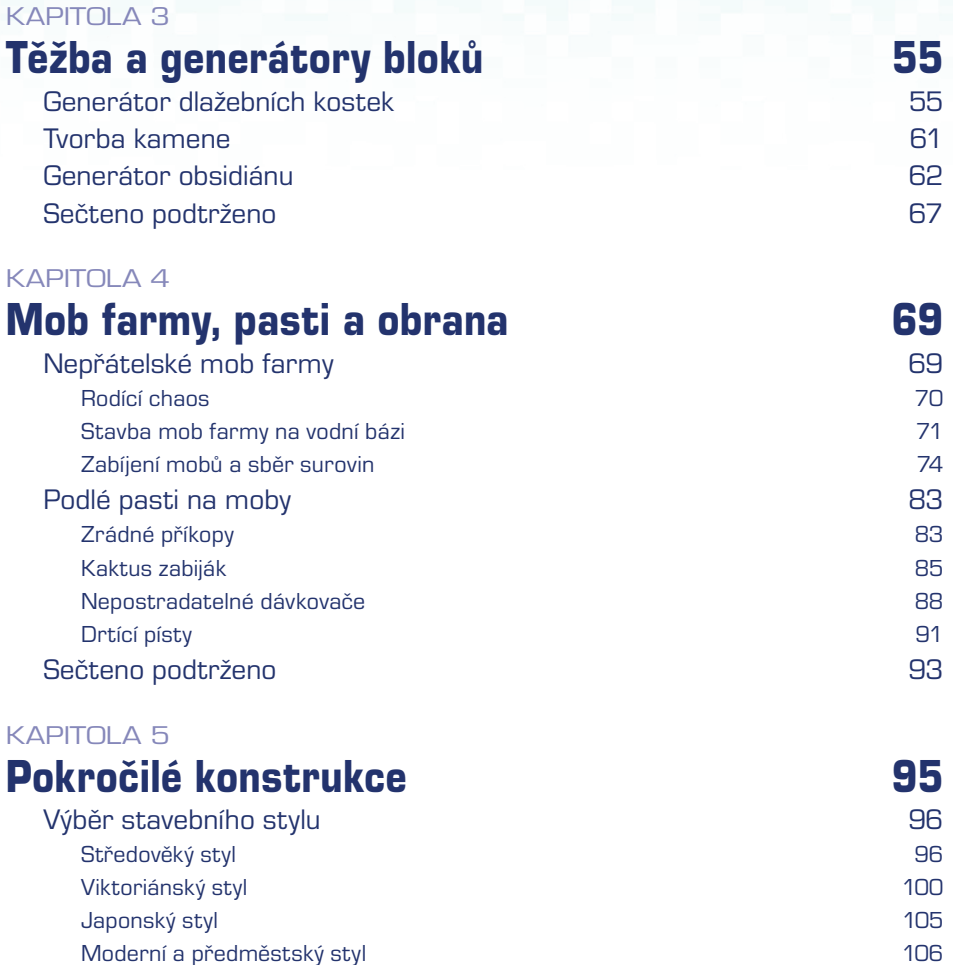

甘辛

**SER** 

Or of

Vikingský styl 109 Egyptský/Pouštní styl 111

Styl Steampunk 112 Elfí/pohádkový styl a metal v roce 113

Postavte si iglů 113 Pokročilé techniky dekorace 116 Úprava a tvorba terénu en el provincia de la mandata de 119

Tvorba 2D Pixel Art 120

Modelování 3D sochy 122

Tvorba koulí, kruhů a oblouků 124

Stavba v Podsvětí a Konci 126

Sečteno podtrženo 127

á.

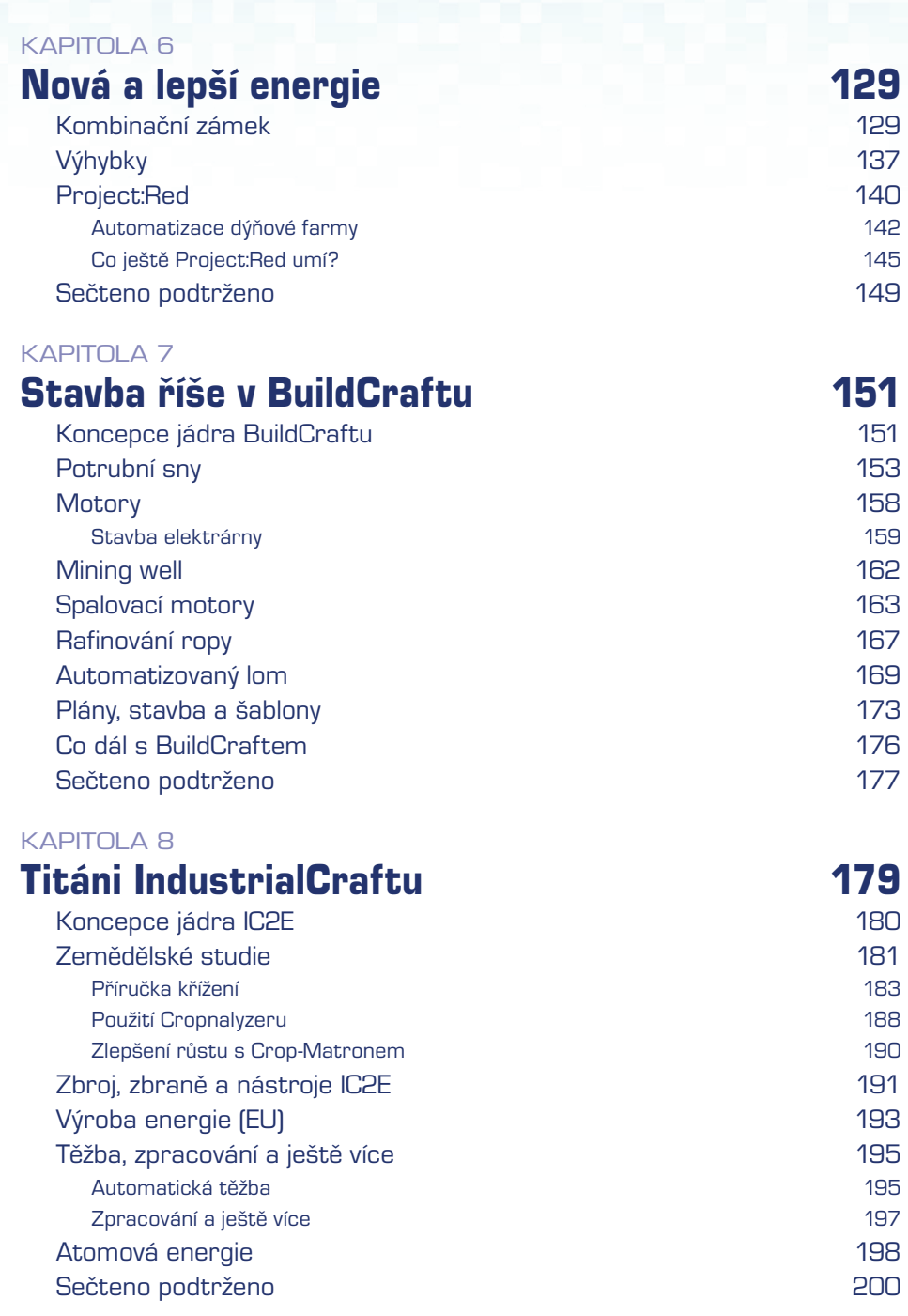

UNAPPAPOVYSOMAS

#### KAPITOLA 9

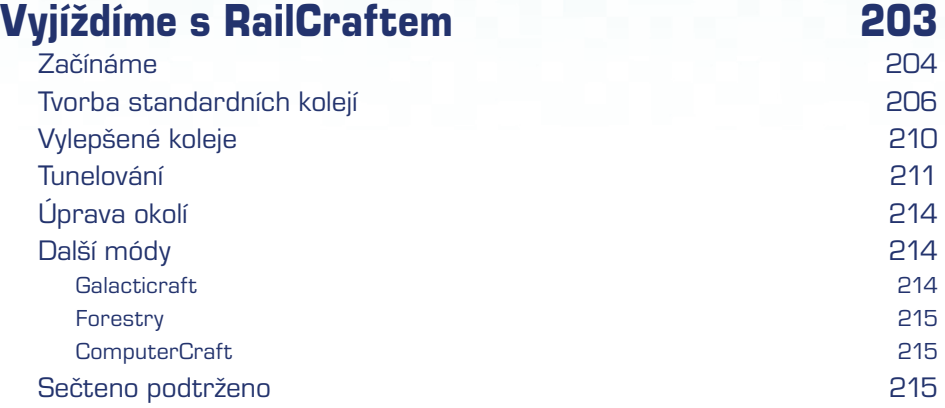

**MAXMAAMAQ** 

#### KAPITOLA 10

### Nahrávání a sdílení 217 Výběr správného softwaru 218 Fraps pro Windows (plná verze za cca 900 Kč) 219 Bandicam pro Windows (plná verze za cca 1000 Kč) 220 QuickTime Player pro Mac (plná verze zdarma) 220 Hardwarové nahrávací zařízení 222 AVerMedia Live Gamer Portable (cena okolo 3 500 Kč) 222 Elgato Game Capture HD Recorder (cena okolo 4 000 Kč) 222 Umístění kamery a animace 222 Přidávání zvuku a titulků 225 Upravování s iMovie – OS X (plná verze za cca 500 Kč) 225

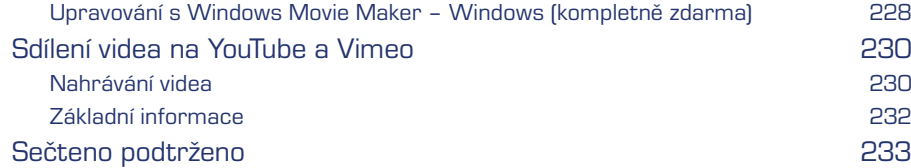

#### KAPITOLA 11

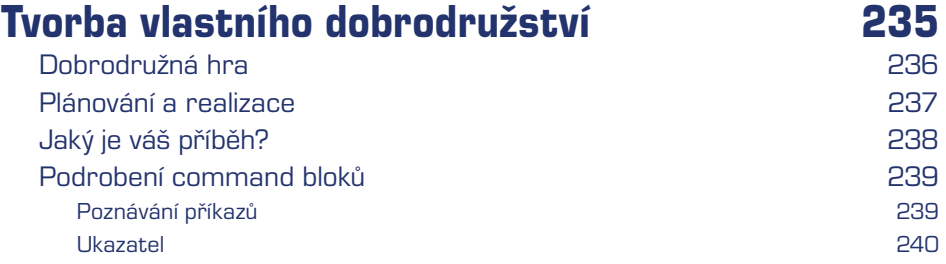

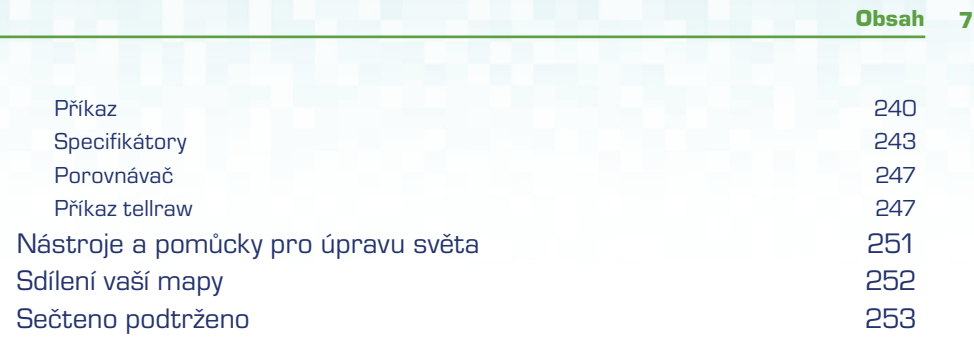

**UNAPOZZOVYSOM** 

# Rejstřík 255